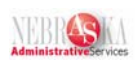

## **Enrolling an Employee with Eligibility Lesson**

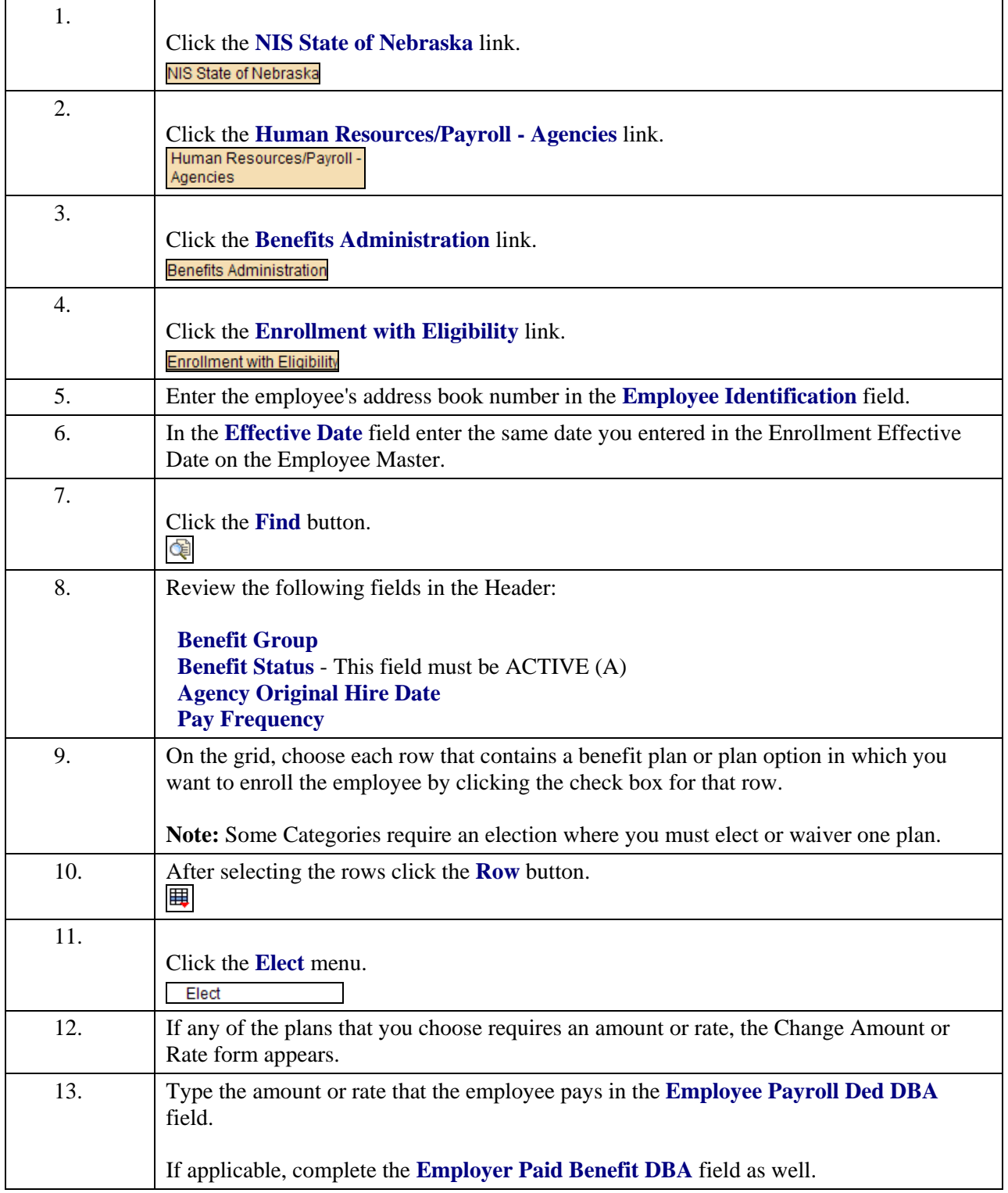

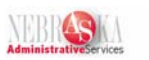

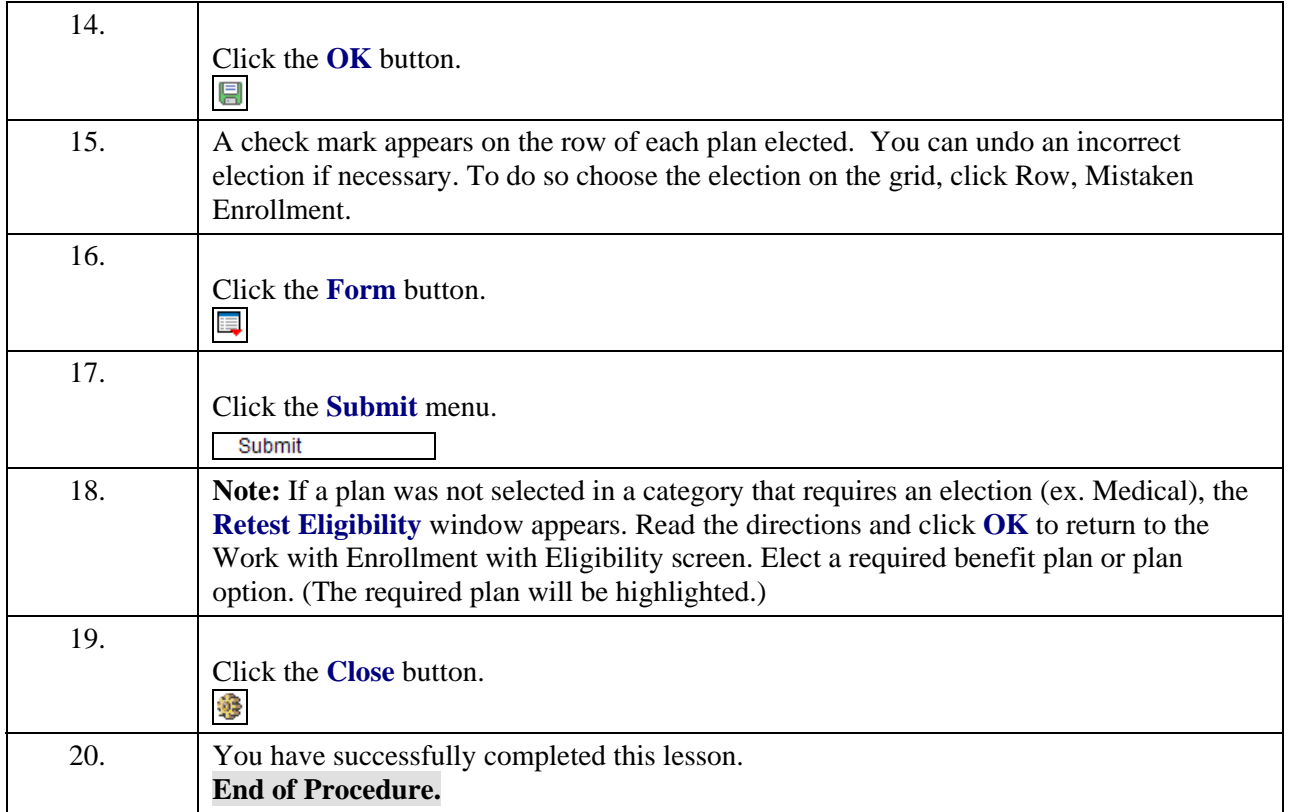